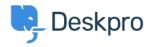

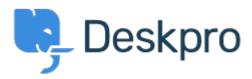

Centrum Wsparcia > Grupa > Feature Request > Default forward as a new ticket

Default forward as a new ticket Finished

- PW Patrick Wijntjes
- Nazwa forum: #Feature Request

Since release 2019.6 it is possible to forward a ticket as a new ticket (https://support.deskpro.com/en-GB/news/posts/forward-and-create-new-linked-ticket). It would be nice if I as an admin can set this option on by default.

Komentarze (2)

## MW Matthew Wray

5 lat temu

Hi Patrick, You can set this checkbox to be selected by default in Admin > Tickets > Settings Towards the bottom of the Ticket Defaults area there's an optiong for 'Forward as a new linked ticket'. Hope that helps!

## PW Patrick Wijntjes

5 lat temu

Hi Matthew, Thanks for you help! I expected this setting under Admin > Tickets> Forward Settings. Kind regards, Patrick